## **Information til brugere**

## **Upload af Omnipod DASH PDM til Glooko**

Data til analyse kan uploades via Glooko transmitteren på din klinik eller via en computer. (OBS du kan IKKE bruge Chromebook, iPad eller uploade data fra Omnipod DASH via Glooko-appen)

Hvis du ikke allerede har en personlig Glooko-konto, skal du oprette en. Det gør du på [my.glooko.com](https://my.glooko.com/users/sign_in?locale=da).

Dit brugernavn er din e-mailadresse. Adgangskoden skal indeholde mindst 8 tegn, heraf mindst ét tal og et specialtegn i form af ! @ eller #.

For at uploade din PDM via en computer skal du installere Glooko Uploader. Du finder den ved at klikke på dine initialer øverst til højre på siden, når du er logget ind på din konto. Gå til "Indstillinger", rul ned til "Apps og enheder", og vælg "Hent Glooko Uploader". Følg derefter instruktionerne.

## **Når du skal uploade data fra din Omnipod DASH PDM derhjemme:**

- **1.** Åbn Glooko Uploader på din computer
- **2.** Log ind med dine kontooplysninger
- **3.** Indtast din adgangskode, og lås skærmen på din Omnipod DASH PDM op
- **4.** Tilslut først USB-kablet til din computer, og tilslut derefter PDM'en
- **5.** Klik på EKSPORTER i boksen, der vises i PDM'en
- **6.** Vent, indtil uploadingen er fuldført (100 %), og kobl derefter PDM fra

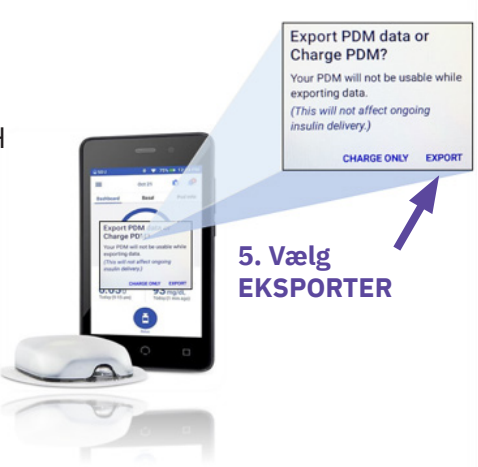

Ved spørgsmål om din Glooko-konto, uploading osv. kontakt venligst Glooko Support på tlf. 031-762 88 88 eller help@glooko.com. Du kan også finde information på [support.glooko.com.](https://support.glooko.com/hc/da)

Hvis du har spørgsmål vedrørende dit Omnipod DASH-system - kontakt Nordic Infucare på tlf. 45 70 28 10 24. Du kan også sende dit spørgsmål til teknisksupport@infucare.dk.

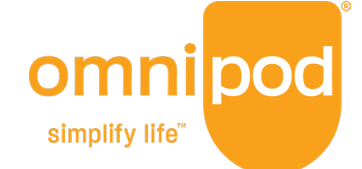

Læs mere på: diabetesinfucare.com | makingdiabeteseasier.dk | facebook.com/MakingDiabetesEasierDanmark | @makingdiabeteseasier\_dk

3521 AZ Utrecht, Pays-Bas. www.myomnipod.com

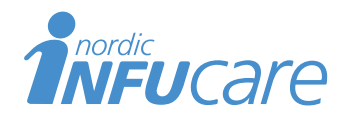

Nordic Infucare AB (Distributør) Industrivej 21, 4000 Roskilde, Danmark, +45 70 28 10 24 · www.infucare.com

Producent af Omnipod DASH: Insulet Netherlands BV Stadsplateau 7,

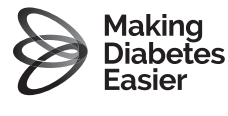